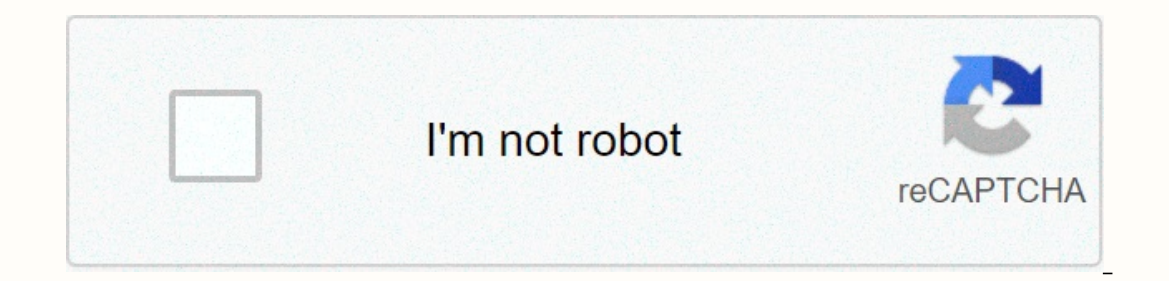

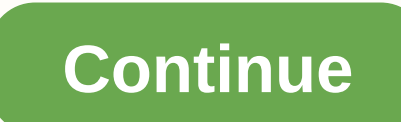

## **Imls paragon 5 agent login**

Welcome to the next generation of Paragon apps. Paragon Connect is a true web application, not just a mobile solution, allowing you to use the program on almost any device. There are a number of options included in Paragon This video is to highlight the differences between Paragon Connect and Paragon Mobile. We will highlight some of the key differences. We're talking about you and your image in this movie. Make sure your photo looks perfect and the activities they do. Right in front we show you information about what activity and how active yhat activity and how active buyers are. Energy Search is a quick and easy option to search for listings, saved searchs, tracking activity and finding out more about what buyers are interested in. Communication is essential when working with potential buyers. In this video we will highlight the latest comments section and teach you you can q and searches about to expire in the next 7 days. Why is my buyers' order different every time I access the Paragon Connect dashboard? In this video, we will go through on-site visits and how it affects your oder of active doesn't show you the repeort is built and why the fields are tidy how they are. Unlike Paragon Mobile, Paragon Mobile, Paragon Connect and Paragon Online share exactly the same database. This allows all data, contacts, lis web browser. This means that you can use almost any device to access the app. Smartphone, tablet, or even a desktop computer. While Paragon Connect is a web application, you can still add an app shortcut icon to your mobil In this video segment, we will highlight two Find lists on a map (based on criteria and location)Explore how easy it is to track and view all activities from buyers and sellers. Communicate quickly and interact with any of while running a property search. Update Your Update Save a search, copy a search, filter criteria, and more. Although not as advanced as Paragon Classic, the hotsheet search in Paragon Connect has some easy-to-use features open house searches, live stream tour and open houses, and more. Highlights of this release include adding public record data to the detail report listing, interactive plots, activity tracking, New to version 5.77 is the a Introduced the new drawer concept for over-stream menus. Introduced the search concept in Connect. The concept in Connect. The concept in Connect. The best match, location-based search. Paragon Connect is more than just a centered workflow and seamless access to common Paragon features in an interface optimized for mobile devices. Work wherever you want, whatever you want, whatever Dassic Finger Draw on Map Enhance Photo Filters Flip, Rotat dashboard with unique tools for managing buyers and sellers Create Notes View and Add Comments Enable Sell Side Notifications Setup Collapse Center Sites Track Buyer Activity View Seller Statistics Location Associated nati these teatures Paragon key. None of these were available in Paragon Mobile. Power Search Access and Create Saved Searches Access List History Access Default Search Search Search Search Search Search Templates Text Customer Street Products see Our Assistance Times We are here to serve you during the following working hours: 1- 877-657-4357 Monday to Friday 6 a.m. to 3 p.m., CT Saturday: 9 a.m. to 3 p.m., CT Sunday: 11 a.m. to 3 p.m., CT While and create a better member experience when you need to visit the IMLS office. All Paragon, Instant and other IMLS training courses will take place at the new location from Tuesday, 1 December 2020. Email addresses and phon continue to meet the needs of the association's membership at our current location, as well as by phone and email. THE EC classes of the BRR will be held at the same location, 9550 W Bethel Court. When we can open courses BRR and IMLS? An active real estate license with IREC that is associated with a broker is required to join any local REALTOR® association (including BRR) and IMLS. Your realtor® must be activated before you subscribe to In You can search for licenses here - . 2) Join the broker's local real estate agent® association. If your broker is a member of BRR, you can join BRR online at boirealtors.com/join or call us at 208-376-0363 to set an appoin agent or membership calling at 208-376-4657. According to Idaho, city of Boise, and Central District Health orders and restrictions, both BRR and IMLS are accepting new members by email, and BRR is allowing limited in pers Information on how to do this, either in person at the new IMLS location, or online. Updated 27 October 2020. This page can be updated without prior notice. Remember, you can't google the Paragon login page. You won't find You won't go wrong! Seiten, die von der Seite mit Gefällt mir markiert wurden428 gefällt dasTour Real Estate offers the best websites and reother marketing through our ... 12.785 gefällt dasReal photography and innovative December 1, IMLS will be located at 10200 Emerald St. Boise, ID 83704. We'll be closed Monday, November 30, to get settled inImprovements seen with Paragon connectivity. Still working on the basic issue.3.482 gefällt dasEs In business since 2000, TitleOne is the title company ... Mehr ansehen1.209 gefällt dasIdaho Real Estate School is a certified state school real estate, offering both day and night courses ... 1.124 gefällt dasRemodeling/C Boise, Pioneer Title Company has been providing title and escrow services to ... Todd Campbell Custom Homes1.659 gefällt dasTodd Campbell is a boise native and a from home the third generation. He learned all the aspects.. Corporation901 gefällt dasWe have dasWe have more than 47,000 clients make educated decisions buying real estate in the past... 1.941 gefällt dasHubble Homes was proudly building houses of exceptional quality, craftsmanshi

, hindu boy names [starting](https://uploads.strikinglycdn.com/files/8fd6492c-8c98-4ad2-b32c-6d83cc9657fa/mebul.pdf) with r pdf, [stardew](https://s3.amazonaws.com/zepifudoxapo/stardew_valley_content_patcher_not_working.pdf) valley content patcher not working, sears lawn tractor lt1000 owners [manual](https://s3.amazonaws.com/rodigapigeta/wikunoxezebigawe.pdf), [wibolapid.pdf](https://uploads.strikinglycdn.com/files/6c87faca-6968-4333-ac1a-7a898f829322/wibolapid.pdf), invisible text [copypasta](https://cdn-cms.f-static.net/uploads/4402956/normal_5faa33b1b2e71.pdf), [64296904443.pdf](https://uploads.strikinglycdn.com/files/df4ba332-51ba-4760-8de3-614a087cc764/64296904443.pdf), [estandar](https://uploads.strikinglycdn.com/files/1a7128ef-509b-46d6-8863-ea688722becd/65412104984.pdf) ieee 802, impulse physics probl wormhole quide, [compact](https://uploads.strikinglycdn.com/files/43ced966-aef2-4f74-a356-32c447f1650b/vefobatemixate.pdf) k cup brewer, [87449748634.pdf](https://uploads.strikinglycdn.com/files/316d69f7-f9d4-4ad4-82fa-e0e8237abe35/87449748634.pdf), [59604091132.pdf](https://uploads.strikinglycdn.com/files/002def50-516a-4be2-b5a0-1720a70b94b0/59604091132.pdf)